https://www.100test.com/kao\_ti2020/264/2021\_2022\_Linux\_E5\_92 \_8CWi\_c103\_264427.htm Linux Windows Windows UNIX Linux rdesktop UNIX Linux MicrosoftWindows NT Windows 2000 (Terminal Services) WindowsXP (Remote Desktop) Linux Windows rdesktop RedHat Linux rdesktop RPM RedHat 9.0: rdesktop-1.2.0-1.i386.rpm Fedora Core 2: rdesktop-1.3.1-3i386.rpm #rpm -q rdesktop rdesktop rpm rpm rdesktop RedHat 9.0 rdesktop-1.3.1 ftp ftp://tu172055.tsinghua.edu.cn/pub/mirror/gentoo/di st f i l e s /rdesktop-1.3.1.tar.gz [root@host12cx]# tar xvzfrdesktop-1.3.1.tar.gz [root@host12 cx]# cdrdesktop-1.3.1 [root@host12 cx]# ./configure [root@host12 cx]# make  $[root@host12cx]$ # makeinstall  $[root@host12cx]$ # /usr/local/bin rdesktop rdesktop rdesktop 1. Windows Windows XP Professional NindowsXP 远程桌面服务(注意,XP 的HomeEdition 没有远程桌面服务)

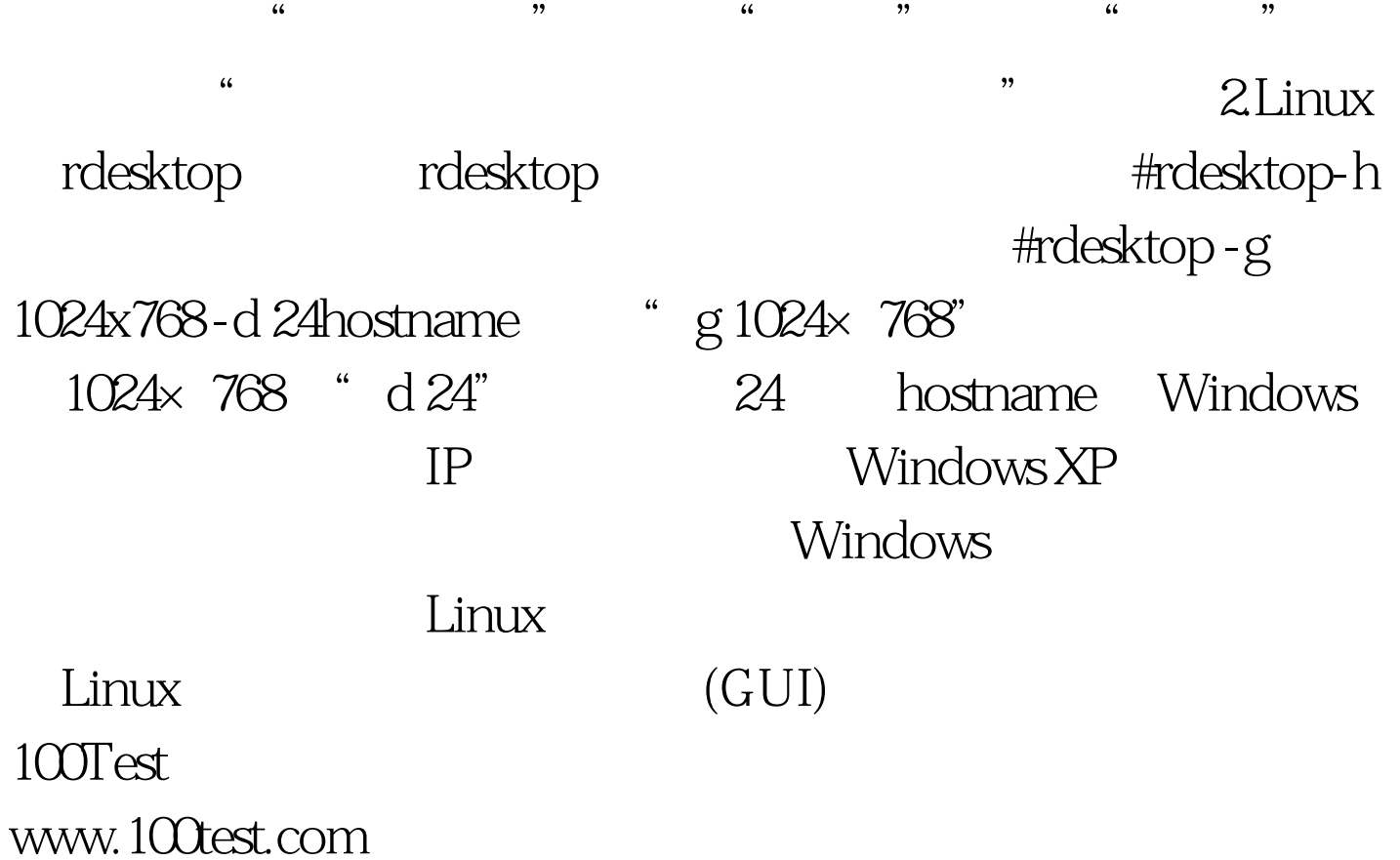